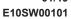

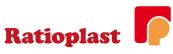

Electronics | OptoElectronics

# Data sheet FO - TOOLS Cutting Tool "RPsimple-cut"

## **Cutting Tool "RPsimple-cut" for Polymer-Optical-Fiber (POF)**

#### 1 General

This versatile, inexpensive and easy-to-use fiber cutter is specially suited for plastic optical fibers acc. IEC 60793-2 A4A and A4b. The cutter features apertures for cutting fiber such as:

- 750 and 1000µm simplex and duplex jacket fibers
- 750 and 1000µm bare fibers

A perfect tool for installations where a technician may need to make only a few terminations.

# 2 Ordering Information

Model Part Nummber

Cutting Tool 910SW00101

### 3 Technical Data \_\_\_\_\_

Material: Plastic, Stainless Steel

Storage Temp: -55 .. +125°C
Operating Temp: -40 .. +85°C
Dimensions: 45 x 30.5 x 8 mm

Weigth: 13g

Endurance: app. 15 procedures

#### 4 Technical Drawing

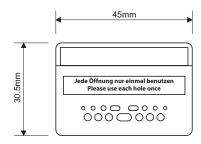

#### **Hole diameters**

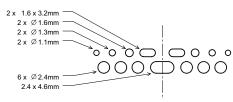

Fig. 2 Technical Drawing RPsimple-cut

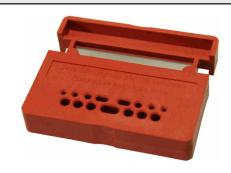

Fig. 1 Cutting Tool RPsimple-cut

#### 5 Cutting fiber \_\_\_\_

5.1 Identify aperture and insert fiber. Use each aperture only one time

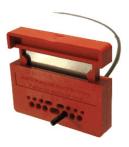

5.2 Push blade until fiber is totally cut using gentleforce.

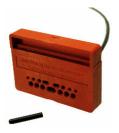

5.3 Inspect fiber for damages. If necessary repeat 5.1 and 5.2.

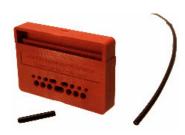

The information released by Ratioplast-Optoelectronics GmbH in this data sheet is believed to be accurate and reliable. However, no responsibility is assumed by Ratioplast-Optoelectronics GmbH for its use. Ratioplast-Optoelectronics GmbH reserves the right to change circuitry and specifications at any time without notification to the customer.